# **Adventures in Dataflow Analysis**

CSE 401 Section 9-ish Jack Eggleston, Aaron Johnston, & Nate Yazdani

### **Announcements**

- Code Generation due TONIGHT

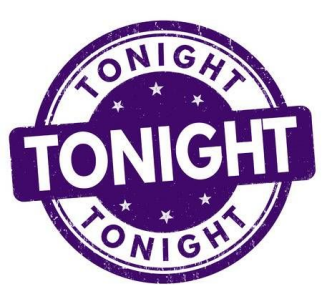

### **Announcements**

- Code Generation due TON

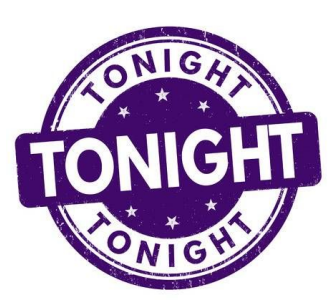

- Compiler Additions due next Thursday, 12/6
	- Involves revisiting all parts of the compiler

### **Announcements**

- Code Generation due TON

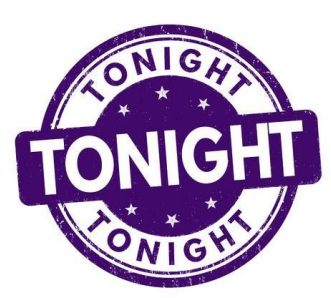

- Compiler Additions due next Thursday, 12/6
	- Involves revisiting all parts of the compiler

- Final Report due the following Saturday, 12/8
	- Ideally, also involves revisiting all parts of the compiler

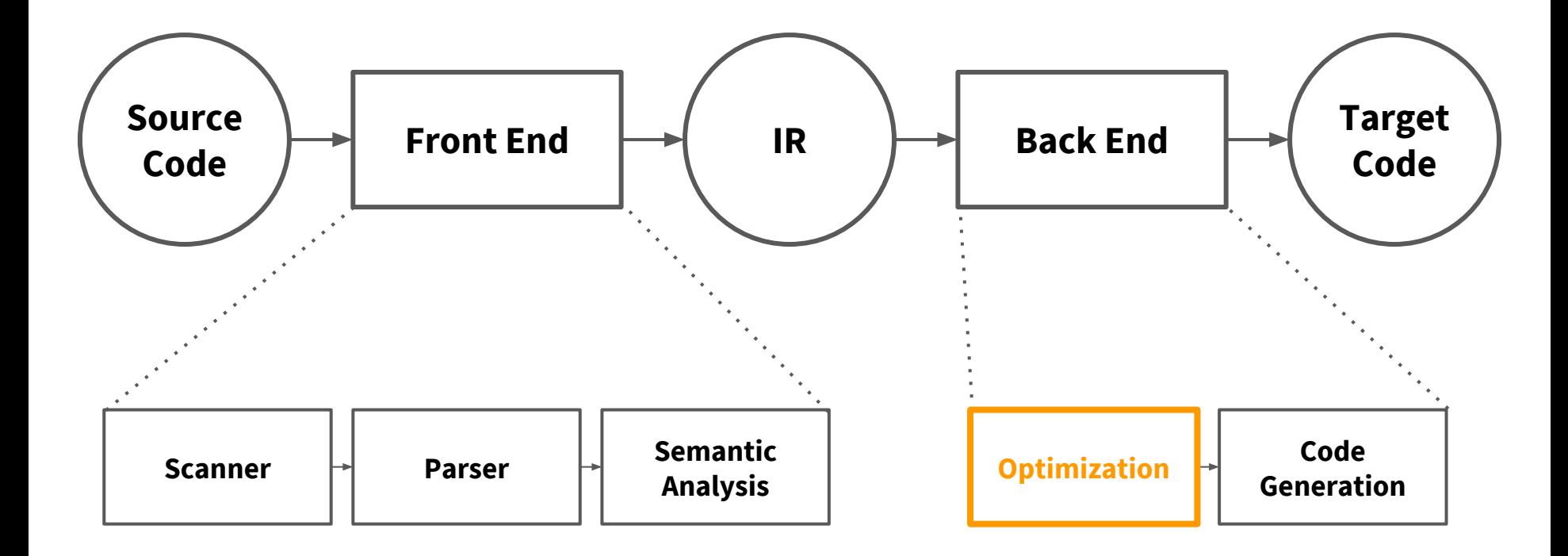

### **Peephole**

#### **Local**

#### **Intraprocedural / Global**

**Interprocedural** 

## **Peephole** A few Instructions**Local**

#### **Intraprocedural / Global**

**Interprocedural** 

**Peephole** A few Instructions **Local** A Basic Block**Intraprocedural / Global Interprocedural** 

# **Peephole** A few Instructions **Local** A Basic Block **Intraprocedural / Global** A Function/Method**Interprocedural**

# **Peephole** A few Instructions **Local** A Basic Block **Intraprocedural / Global** A Function/Method **Interprocedural**  A Program

## **Overview of Dataflow Analysis**

- A framework for exposing properties about programs
- Operates using sets of "facts"

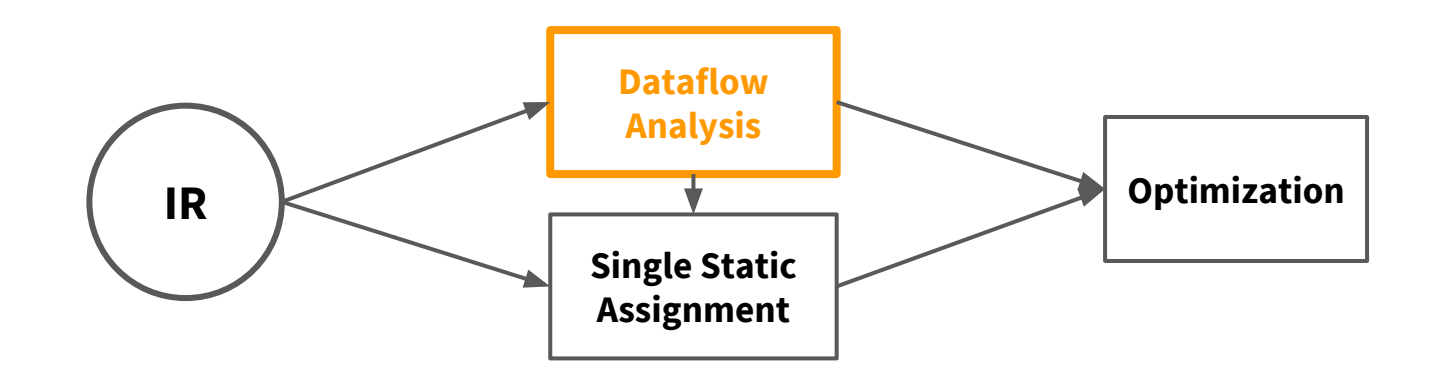

## **Overview of Dataflow Analysis**

- A framework for exposing properties about programs
- Operates using sets of "facts"
- Just the initial discovery phase
	- Changes can then be made to optimize based on the

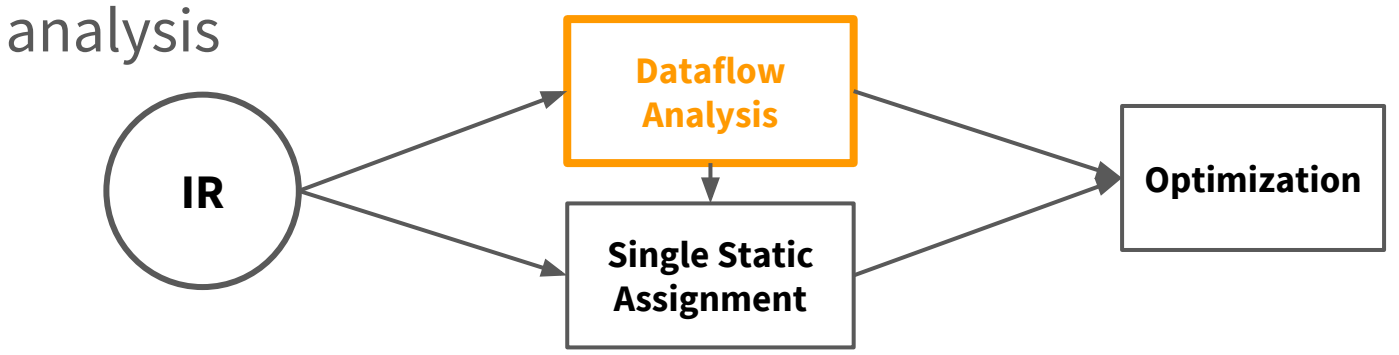

## **Overview of Dataflow Analysis**

- Basic Framework of Set Definitions (for a Basic Block *b*):
	- IN(*b*): facts true on entry to *b*
	- OUT(*b*): facts true on exit from *b*
	- GEN(*b*): facts created (and not killed) in *b*
	- KILL(*b*): facts killed in *b*

### **Reaching Definitions (***A Dataflow Problem***)**

 **"What definitions of each variable might reach this point"**

- Could be used for:
	- Constant Propagation
	- Uninitialized Variables

```
int x;
            if (y > 0) {
              x = y;
             } else {
               x = 0;
             }
System.out.println(x); "x=y", "x=0"
```
### **Reaching Definitions (***A Dataflow Problem***)**

 **"What definitions of each variable might reach this point"**

- **Be careful**: Does not involve the *value* of the definition
	- The dataflow problem "Available Expressions" is designed for that

**int x; if (y > 0) {**  $x = y$ ; **} else { x = 0; } y = -1;** still: "x=y", "x=0" **System.out.println(x);**

# $1(a) & (b)$

## **Equations for Reaching Definitions**

- IN(*b*): the definitions reaching upon entering block b
- OUT(*b*): the definitions reaching upon exiting block b
- GEN(*b*): the definitions assigned and not killed in block b
- KILL(*b*): the definitions of variables overwritten in block b

$$
IN(b) = \bigcup_{p \in pred(b)} OUT(p)
$$

 $OUT(b) = GEN(b) \cup (IN(b) - KILL(b))$ 

### **Another** *Equivalent* **Set of Equations (from Lecture):**

- Sets:
	- DEFOUT(b): set of definitions in b that reach the end of b (i.e., not subsequently redefined in b)
	- SURVIVED(b): set of all definitions not obscured by a definition in b
	- REACHES(b): set of definitions that reach b
- Equations:

$$
- REACHES(b) = \bigcup_{p \in \text{preds}(b)} \text{DEFOUT}(p) \cup
$$

(REACHES(p) ∩ SURVIVED(p))

# $1(c)$  &  $(d)$

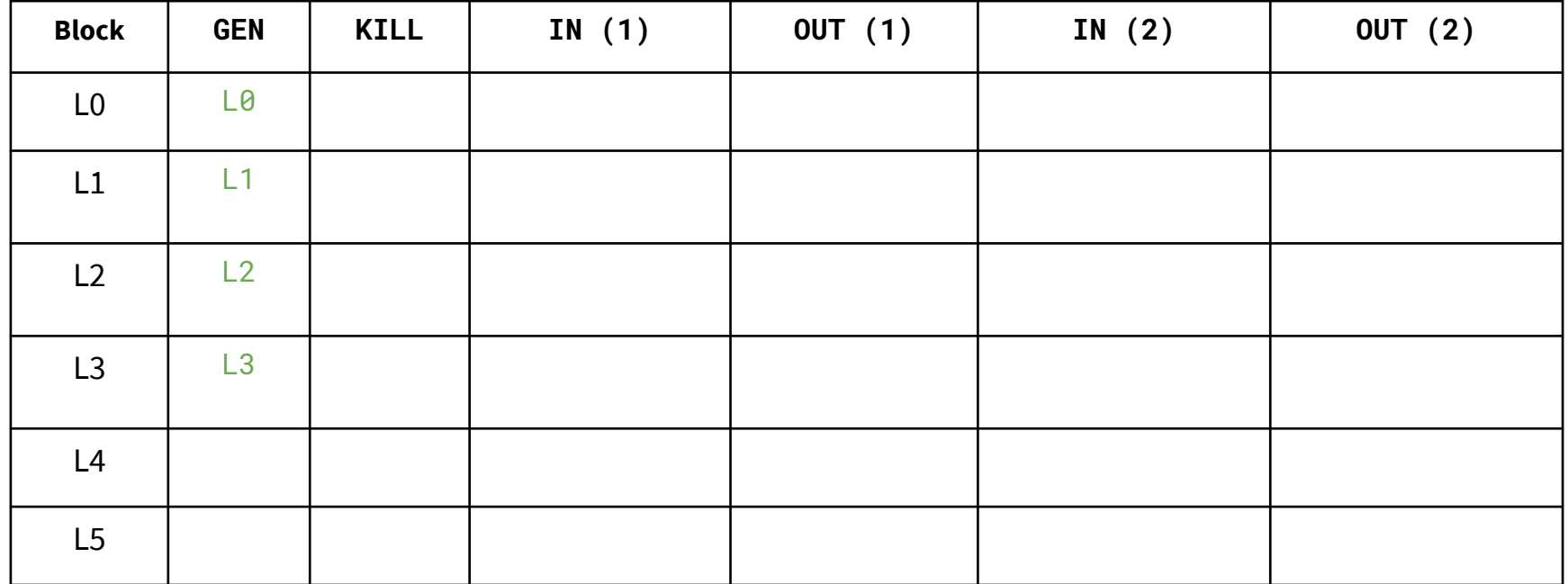

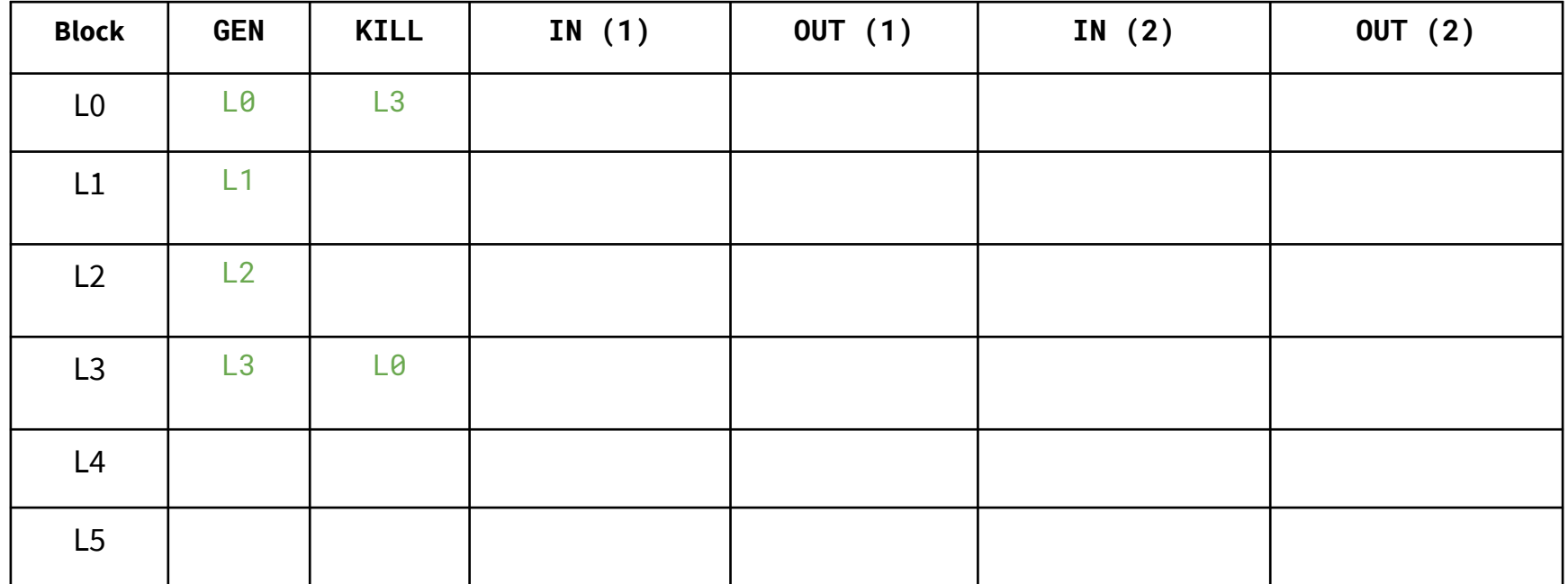

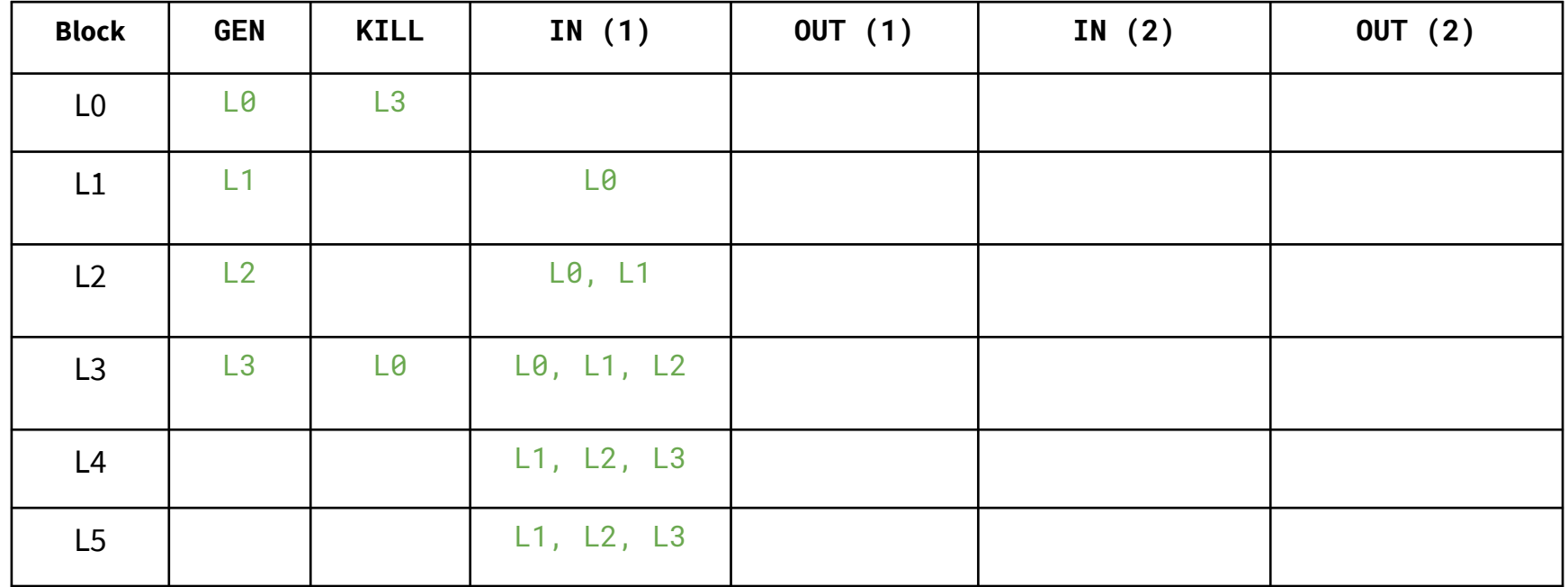

- $L0: a = 0$ L1:  $b = a + 1$  $L2: c = c + b$ L3:  $a = b * 2$ L4: if a < N goto L1
- L5: return c

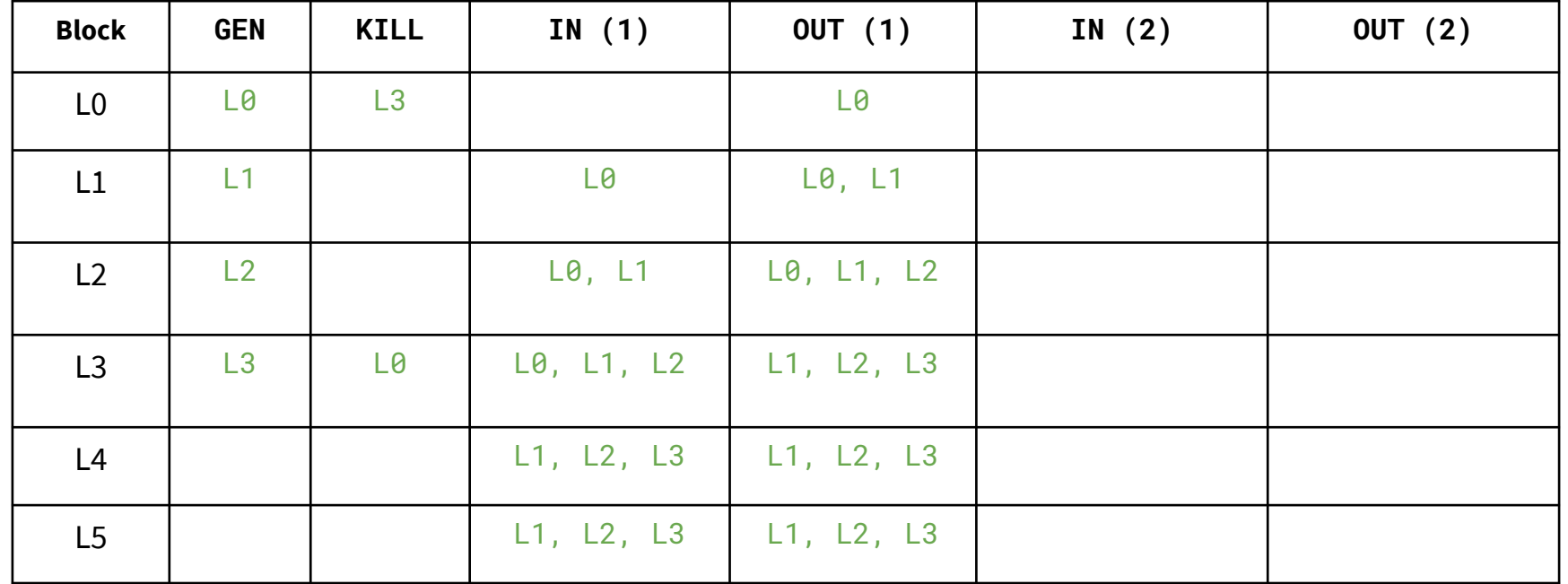

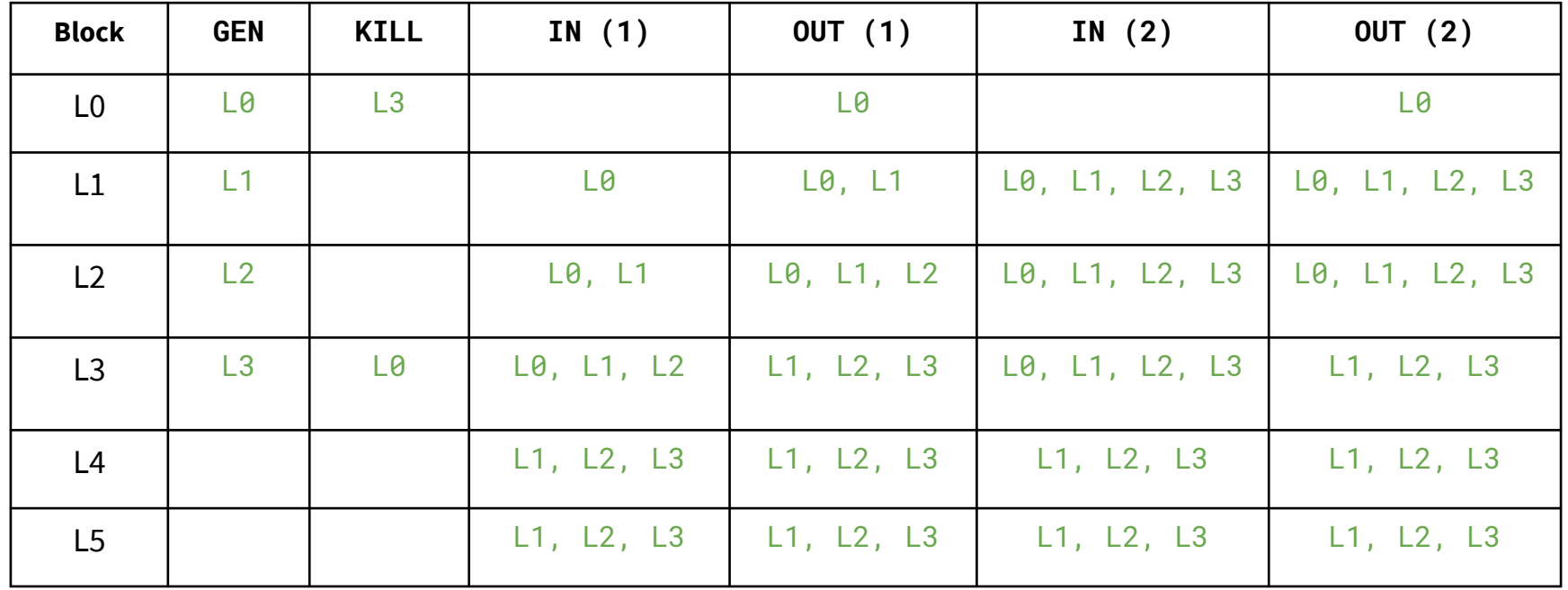

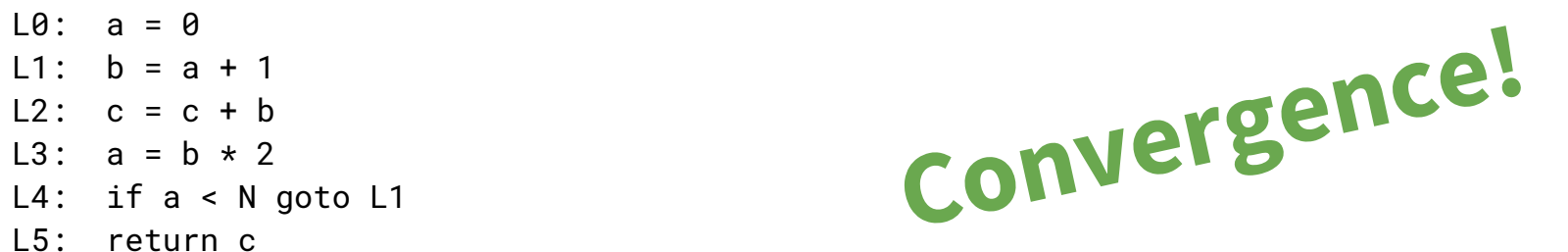

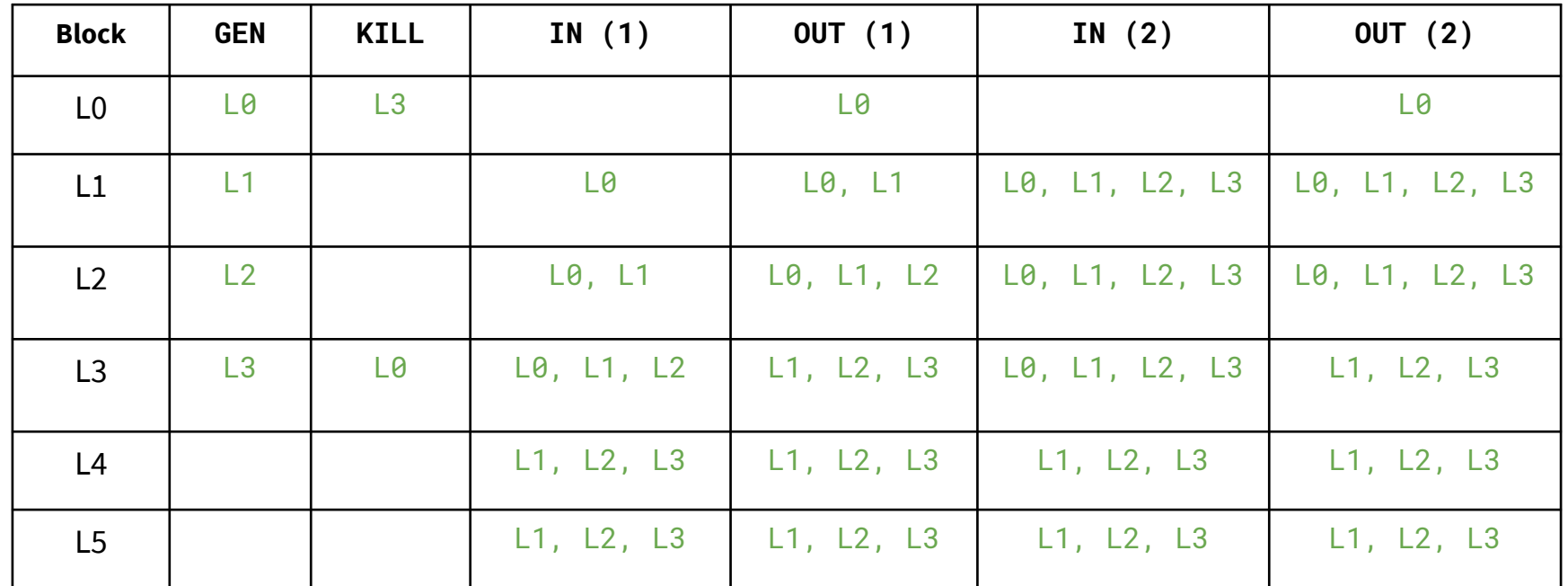

# $2(a)$  &  $(b)$

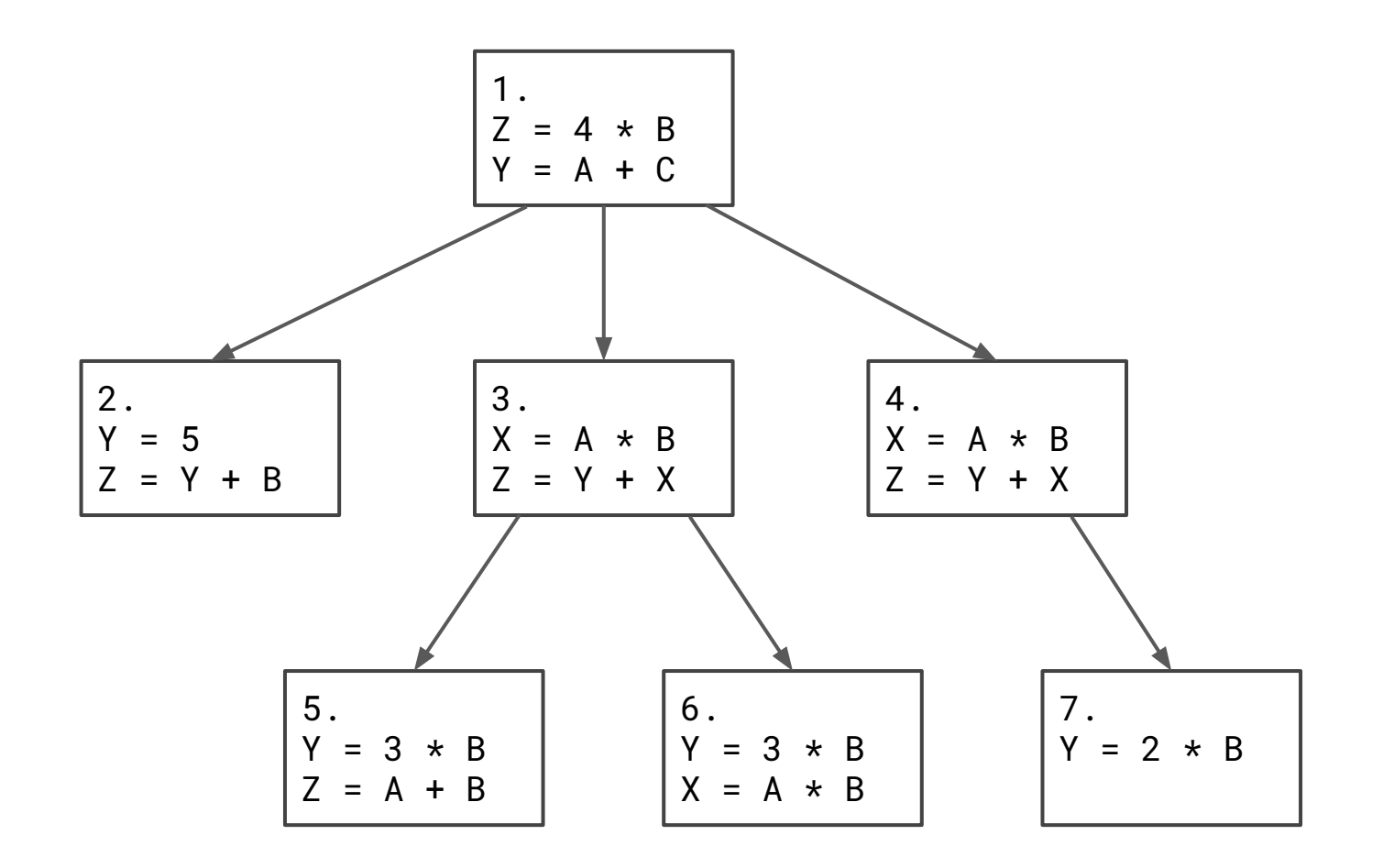

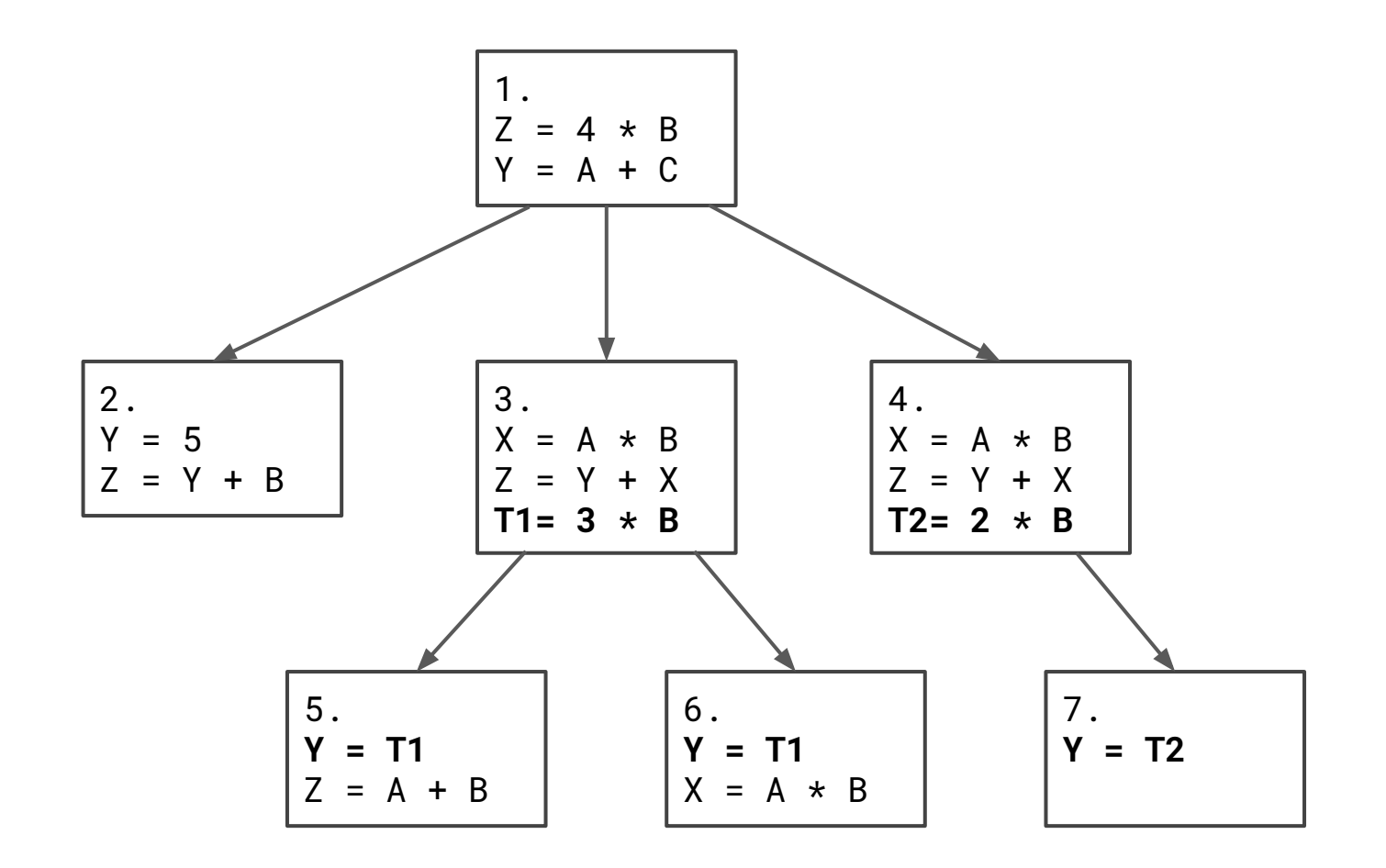